Bienvenido

 $\left( \mathfrak{D}\right)$ 

 $(?)$  Ayuda

 $\bullet$ 

# **Reembolsa desde tu celular en 3 simples pasos**

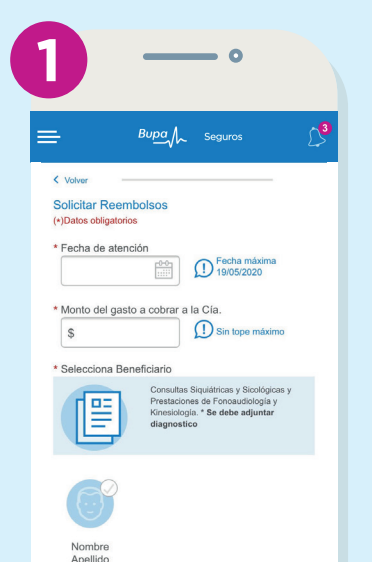

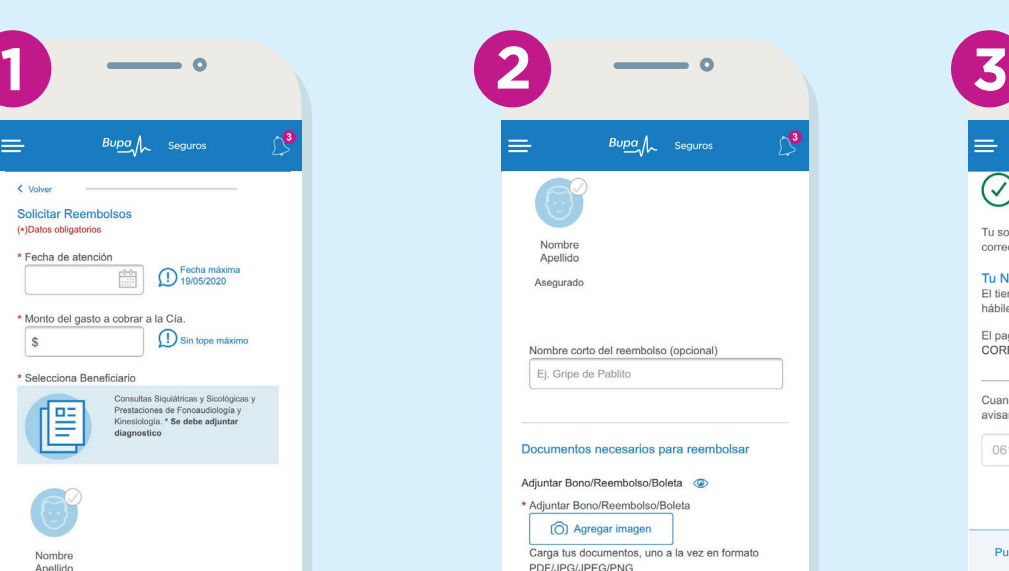

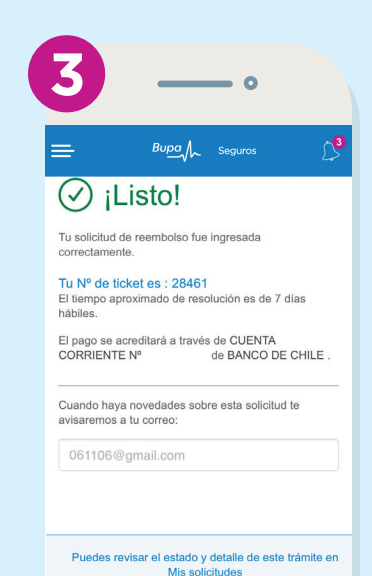

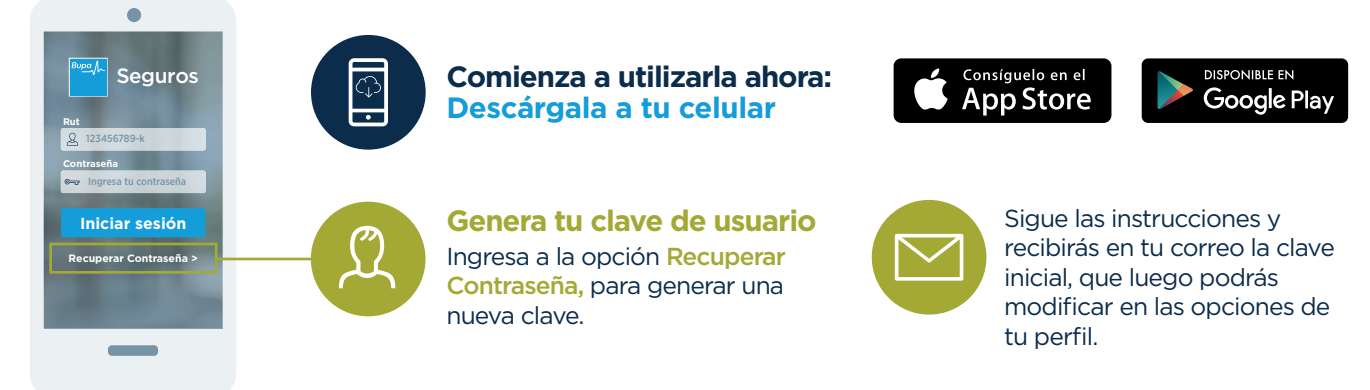

 $(i)$  Recuerda para ingresar a la APP debes gestionar primero tu clave en la sucursal virtual.

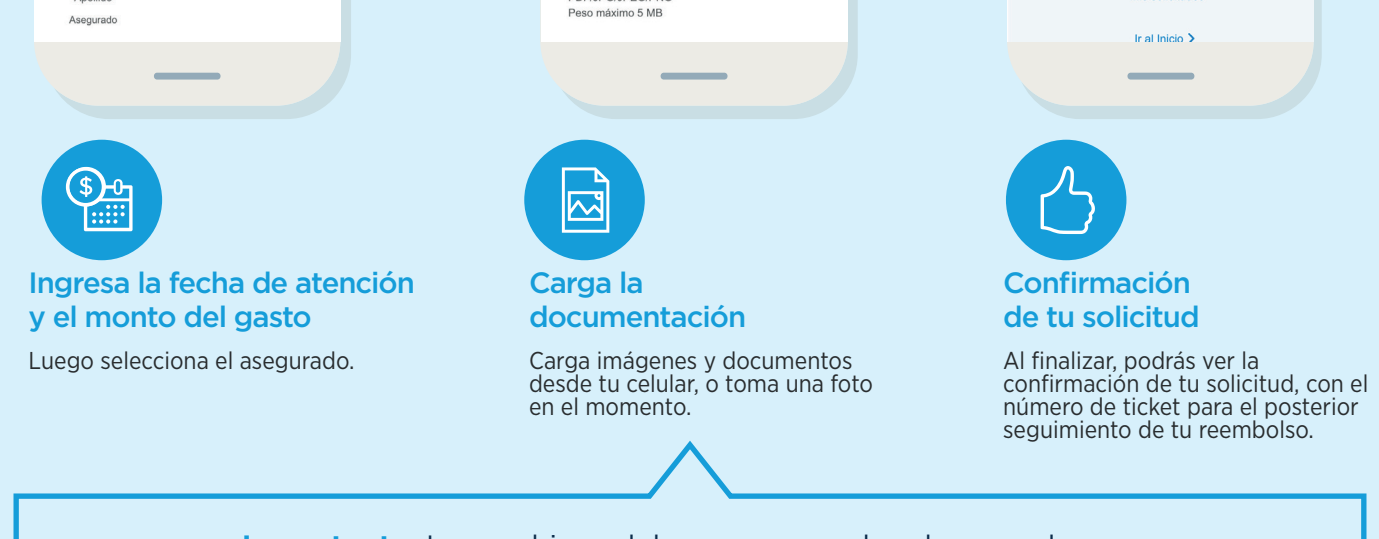

### ि **Gastos en**

**Importante:** Los archivos deben ser cargados de uno a la vez. **Formatos permitidos:** PDF, JPG, JPEG, PNG (peso máximo 5MB por archivo).

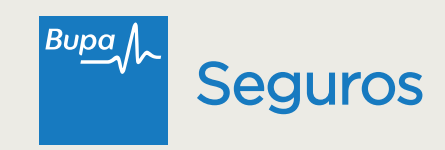

# **Utilizar tu seguro ahora es mucho más fácil y rápido**

Gestionar Reembolsos

Descargar Formularios Obtener Certificados de Cobertura

Descarga la **APP Reembolsos Bupa Seguros** y podrás:

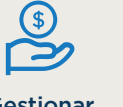

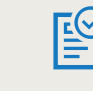

### **Disfruta este nuevo beneficio para ti**

### **¿Qué puedes reembolsar?**

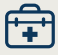

#### **Gastos ambulatorios**

Consultas médicas, exámenes de laboratorio, exámenes de imágenes, tratamientos especializados.

**medicamentos** Medicamentos previamente

recetados por un médico.

## ៶៷

#### **Gastos dentales**

### Prestaciones dentales

- que han sido pagadas
- y efectivamente
- realizadas.

### **Otras prestaciones médicas**

ಷ್ಟ

Salud mental (psicología y psiquiatría), kinesiología y fonoaudiología.

#### **Adjuntando diagnóstico médico.**

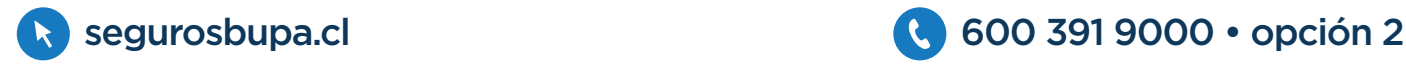